#### Adatbázisok <sup>1</sup>

Rekurzió a Datalogban és SQL-99

Expressive Power of Datalog

- Without recursion, Datalog can express all and only the queries of core relational algebra.
	- ▶ The same as SQL select-from-where, without aggregation and grouping.
- ▶ But with recursion, Datalog can express more than these languages.

Intuitive introduction

- ▶ Example 1: Ancestors ParentOf(parent,child) $\blacktriangleright$  Find all of Mary's ancestors
- ▶ Example 2: Company hierarchy Employee(ID,salary)Manager(mID,eID)Project(name,mgrID)
	- $\blacktriangleright$  Find total salary cost of project 'X'
- Example 3: Airline flights
	- Flight(orig,dest,airline,cost)
	- Find cheapest way to fly from 'A' to 'B'

Another Recursive Example

- EDB: Par(c,p) = *p* is a parent of *c*.
- Generalized cousins: people with common ancestors one or more generations back:

 $Sib(x,y) \leftarrow Par(x,p)$  AND Par(y,p) AND  $x \leftarrow y$ 

 $Cousin(x,y) \leftarrow Sib(x,y)$ 

 $Cousin(x,y) \leftarrow Par(x,xp)$  AND  $Par(y,yp)$ AND Cousin(xp,yp)

## Definition of Recursion

- ▶ Form a dependency graph whose
- ▶ Nodes = IDB predicates.
- Arc *X* -> *Y* if and only if there is a rule with *X* in the head and *Y* in the body.
- ▶ Cycle = recursion; no cycle = no recursion.

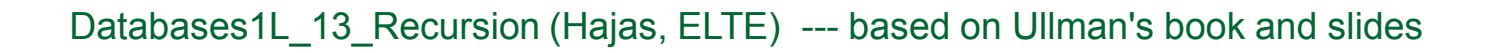

## Example: Dependency Graphs

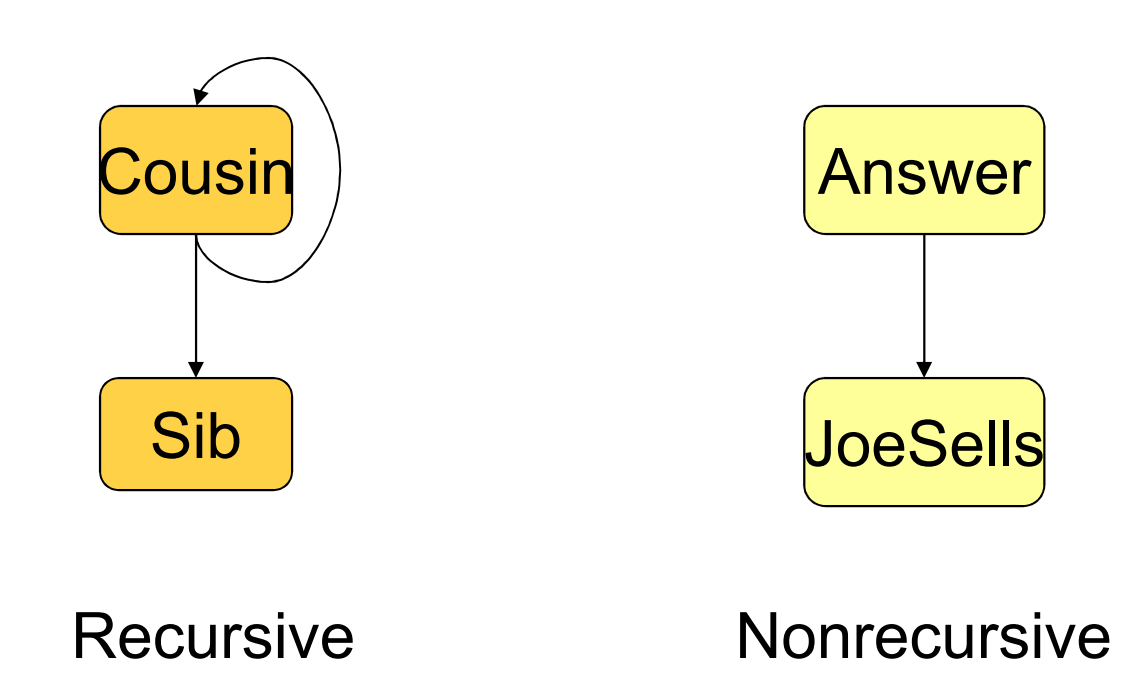

## Evaluating Recursive Rules

▶ The following works when there is no negation:

- 1. Start by assuming all IDB relations are empty.
- 2. Repeatedly evaluate the rules using the EDB and the previous IDB, to get a new IDB.
- 3. End when no change to IDB.

#### The "Naïve" Evaluation Algorithm

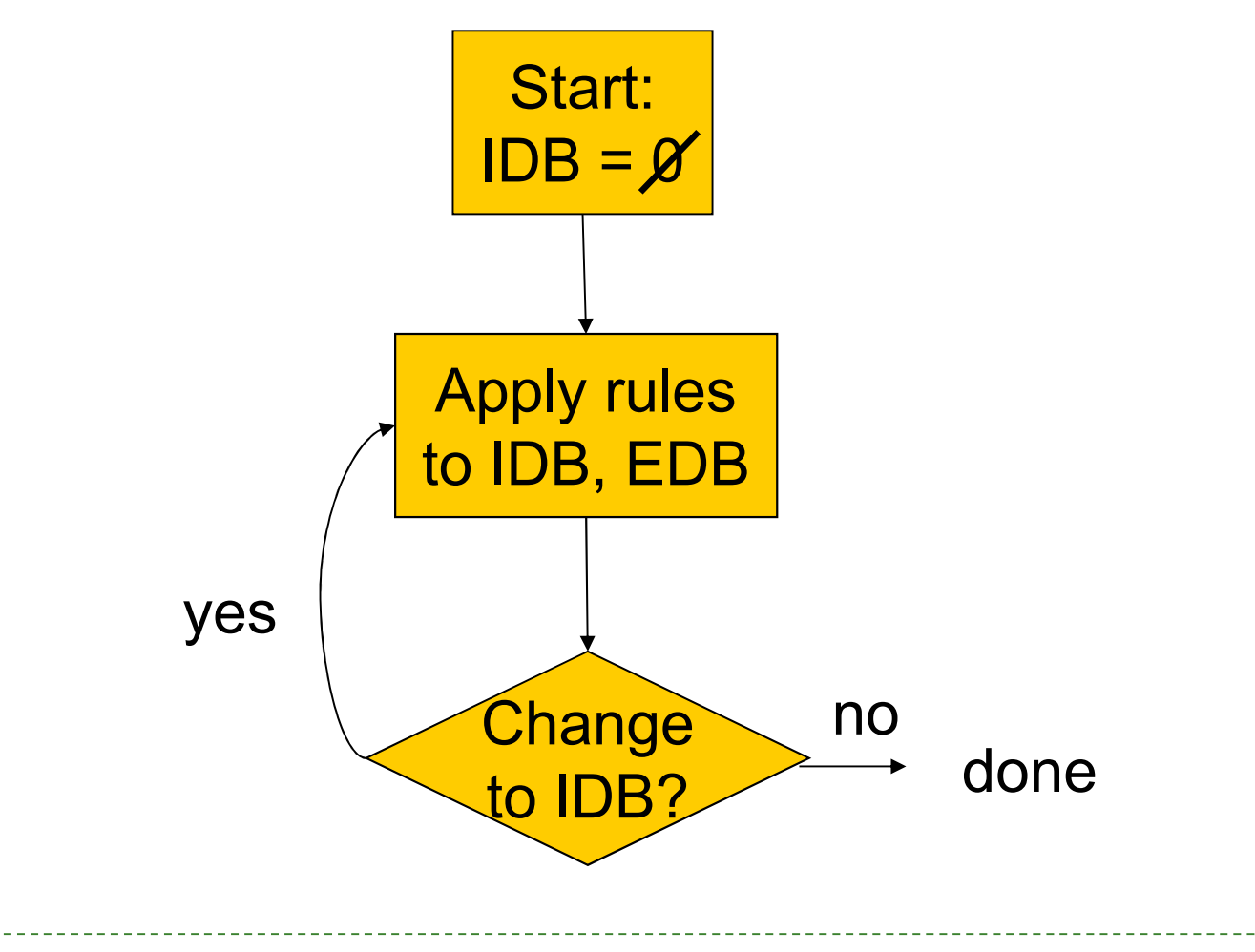

Databases1L\_13\_Recursion (Hajas, ELTE) --- based on Ullman's book and slides

#### Seminaive Evaluation

- Since the EDB never changes, on each round we only get new IDB tuples if we use at least one IDB tuple that was obtained on the previous round.
- Saves work; lets us avoid rediscovering *most* known facts.
	- ▶ A fact could still be derived in a second way.

#### Example: Evaluation of Cousin

▶ We'll proceed in rounds to infer Sib facts and Cousin facts.

Remember the rules:

 $Sib(x,y) \leftarrow Par(x,p)$  AND Par(y,p) AND x<>y  $Cousin(x,y) \leftarrow Sib(x,y)$  $Cousin(x,y) \leftarrow Par(x,xp)$  AND Par(y,yp) AND Cousin(xp,yp)

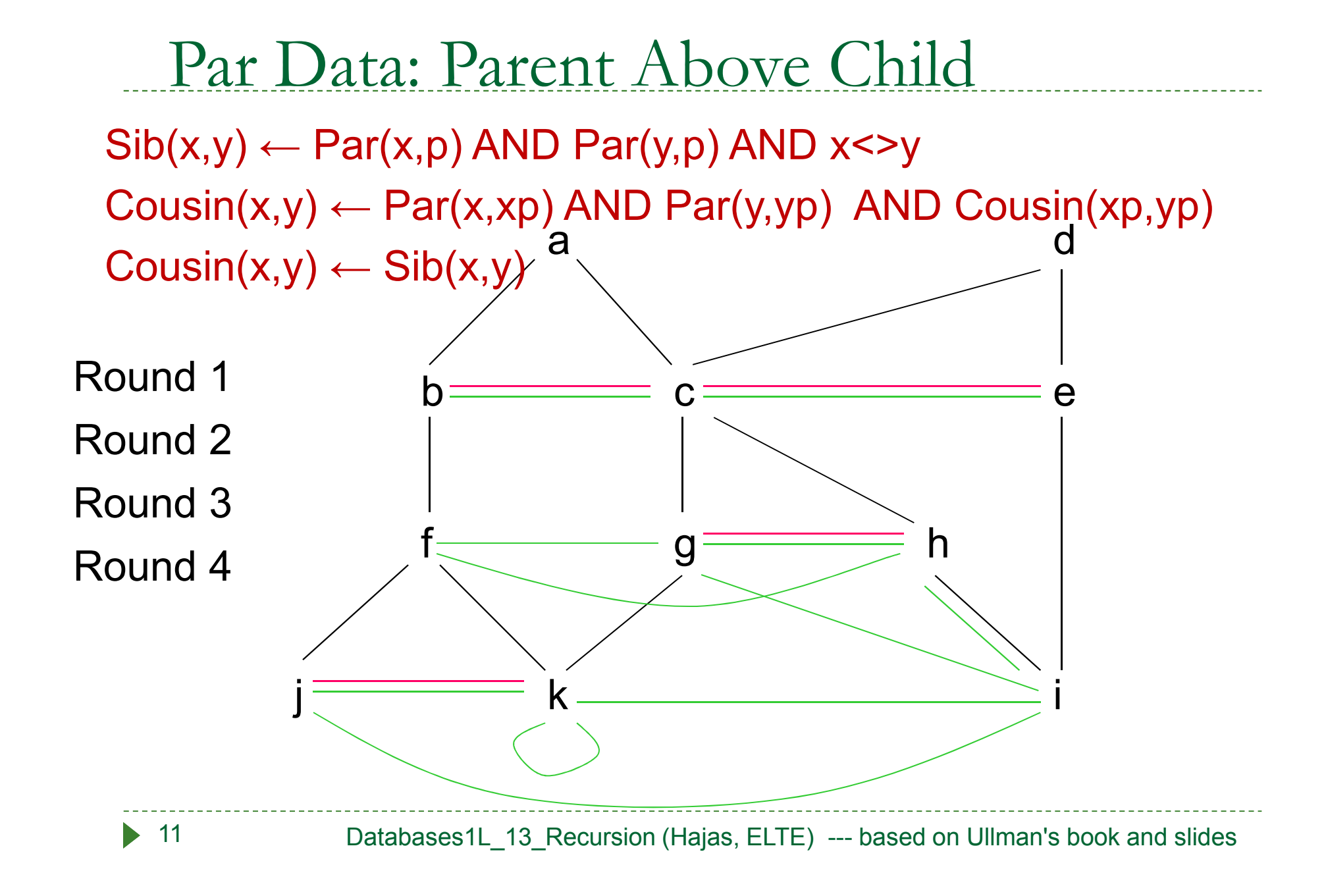

## SQL-99 Recursion

- ▶ Datalog recursion has inspired the addition of recursion to the SQL-99 standard.
- ▶ Tricky, because SQL allows negation groupingand-aggregation, which interact with recursion in strange ways.

# Form of SQL Recursive Queries

#### WITH

<stuff that looks like Datalog rules><a SQL query about EDB, IDB>

```
"Datalog rule" =[RECURSIVE] <name>(<arguments>)AS <query>
```
Example: SQL Recursion ---(1)

- ▶ Find Sally's cousins, using SQL like the recursive Datalog example.
- ▶ Par(child,parent) is the EDB. WITH Sib(x,y) ASLike Sib $(x,y)$  ← Par(x,p) AND Par(y,p) AND $x \Leftrightarrow y$ SELECT p1.child, p2.childFROM Par p1, Par p2 WHERE p1.parent = p2.parent AND p1.child <> p2.child;

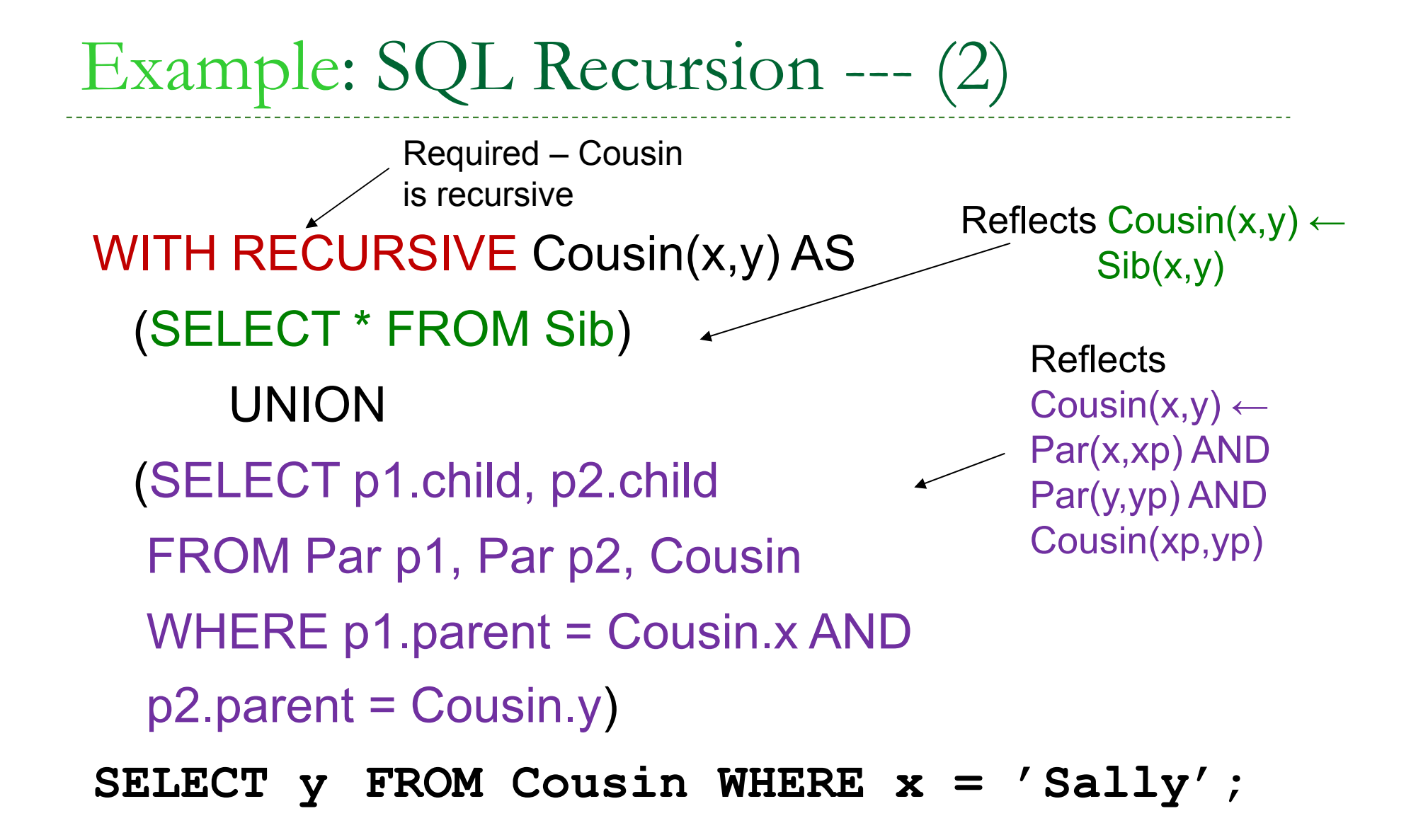

# Plan to Explain Legal SQL Recursion

- 1.Define "monotone" recursions.
- 2. Define a "stratum graph" to represent the connections among subqueries.
- 3. Define proper SQL recursions in terms of the stratum graph.

# Recursion in the SQL-99 standard

- ▶ SQL-99 szabvány csak az ún. "monoton" rekurziót támogatja (viszont Datalogban megengedett a negáció és rekurzió együtt, de igen bonyolulttá válik a lekérdezés értelmezése, mint például a rétegzés),
- ▶ SQL-99 szabvány lineáris rekurziót enged meg, vagyis az értékadás kifejezésben egyetlen rekurzív relációt használhatunk.

# Tankönyv példája (10.2 fejezet)

- Jaratok(legitarsasag, honnan, hova, koltseg, indulas, erkezes) táblában repülőjáratok adatait tároljuk.
- Mely (x,y) párokra lehet eljutni x városból y-ba?
- $\blacktriangleright$  Eljut(x, y) < Eljut(x, y) <- Eljut(x, z) AND Jaratok(\_, z, y, \_, \_, \_) -- Jaratok(\_, x, y, \_, \_, \_)
- ▶ WITH RECURSIVE Eljut AS (SELECT honnan, hova FROM JaratokUNION(SELECT Eljut.honnan, Jaratok.hova
	- FROM Eljut, Jaratok
	- WHERE Eljut.hova = Jaratok.honnan)
	- SELECT \* FROM eljut;